# Package 'disdat'

September 17, 2020

Type Package

Title Data for Comparing Species Distribution Modeling Methods Version 1.0-0 Date 2020-09-07 Maintainer Roozbeh Valavi <valavi.r@gmail.com> License GPL  $(>= 3)$ Encoding UTF-8 LazyLoad yes **Depends** R  $(>= 3.5.0)$ Suggests knitr, rmarkdown, sf, terra, raster, rgdal, mapview VignetteBuilder knitr NeedsCompilation no Description Easy access to species distribution data for 6 regions in the world, for a total of 226 anonymised species. These data are described and made available by Elith et al (2020) <doi:10.17161/bi.v15i2.13384> to compare species distribution modelling methods. Author Robert J. Hijmans [aut] (<https://orcid.org/0000-0001-5872-2872>), Roozbeh Valavi [cre, aut], Jane Elith [aut]

Repository CRAN

Date/Publication 2020-09-17 08:40:10 UTC

# R topics documented:

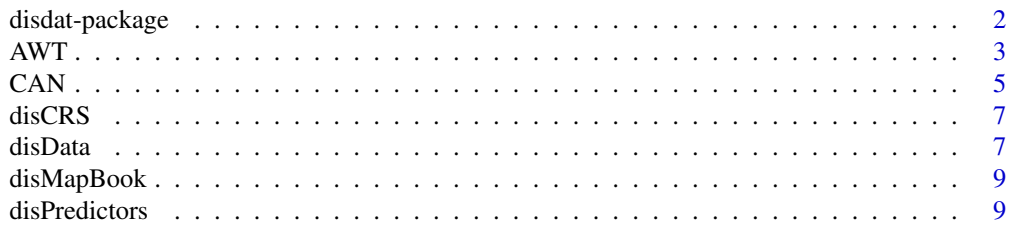

# <span id="page-1-0"></span>2 disdat-package disdat-package disdat-package disdat-package disdat-package disdat-package disdat-package disdat-package disdat-package disdat-package disdat-package disdat-package disdat-package disdat-package disdat-pac

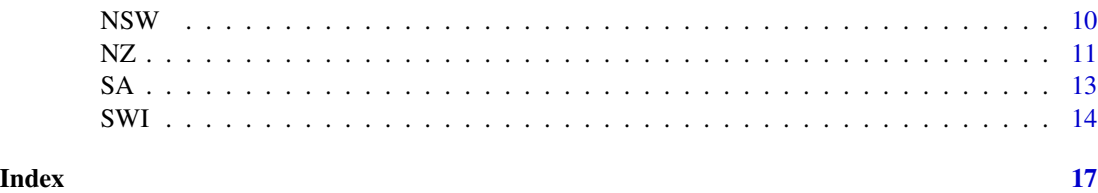

disdat-package *Data for species distribution modeling*

#### **Description**

This package allows for easy use of a collection of datasets that can be used to compare species distribution models. There are data for 6 regions in the world, for a total of 226 anonymised species including birds, vascular plants, reptiles and bats. Each data set has presence-only (and optionally background) training data to build models, and presence/absence data to evaluate models.

The data were compiled and used by a species distribution modeling working group sponsored by the National Center for Ecological Analysis and Synthesis (NCEAS), at UC Santa Barbara, USA. Full details of the dataset are provided in the first publication listed below, from the NCEAS data group.

# Details

The data are fully described in the first publication listed below, and also supplied with metadata on Open Science Framework (OSF). On the OSF site, rasters (gridded data) of all environmental data are also available for download.

# Author(s)

Package by Robert J. Hijmans, Roozbeh Valavi, and Jane Elith. Data collation and processing by the NCEAS data group (see first reference below, and the manual package for specific datasets).

#### References

The main reference for the these data is:

• Elith, J., Graham, C.H., Valavi, R., Abegg, M., Bruce, C., Ferrier, S., Ford, A., Guisan, A., Hijmans, R.J., Huettmann, F., Lohmann, L.G., Loiselle, B.A., Moritz, C., Overton, J.McC., Peterson, A.T., Phillips, S., Richardson, K., Williams, S., Wiser, S.K., Wohlgemuth, T. & Zimmermann, N.E., (2020). Presence-only and presence-absence data for comparing species distribution modeling methods. Biodiversity Informatics 15:69-80.

Other papers using these data include:

• Dudík, M. & Phillips, S. J. (2009). Generative and Discriminative Learning with Unknown Labeling Bias. in Advances in Neural Information Processing Systems 21 (eds. Koller, D., Schuurmans, D., Bengio, Y. & Bottou, L.) 401-408. Curran Associates, Inc.

- <span id="page-2-0"></span>• Dudík, M., Phillips, S. J. & Schapire, R. E. (2006). Correcting sample selection bias in maximum entropy density estimation. in Advances in Neural Information Processing Systems 18 (eds. Weiss, Y., Schölkopf, B. & Platt, J. C.) 323-330 (MIT Press).
- Elith, J. & Leathwick, J. R. (2007). Predicting species distributions from museum and herbarium records using multiresponse models fitted with multivariate adaptive regression splines. Diversity and Distributions 13, 165-175.
- Elith, J., Graham, C.H., Anderson, R.P., Dudík, M., Ferrier, S., Guisan, A., Hijmans, R.J., Huettmann, F., Leathwick, J.R., Lehmann, A., Li, J., Lohmann, L.G., Loiselle, B.A., Manion, G., Moritz, C., Nakamura, M., Nakazawa, Y., Overton, J.McC., Peterson, A.T., Phillips, S.J., Richardson, K.S., Scachetti-Pereira, R., Schapire, R.E., Soberón, J., Williams, S., Wisz, M.S., Zimmermann, N.E. (2006). Novel methods improve prediction of species' distributions from occurrence data. Ecography 29, 129–151
- Graham, C.H., Elith, J., Hijmans, R.J., Guisan, A., Peterson, A.T., Loiselle, B.A. (2008). The influence of spatial errors in species occurrence data used in distribution models. Journal of Applied Ecology 45, 239–247.
- Guisan, A., Graham, C. H., Elith, J., Huettmann, F. & NCEAS Species Distribution Modelling Group (2007). Sensitivity of predictive species distribution models to change in grain size: insights from a multi-models experiment across five continents. Diversity and Distributions 13, 332-340.
- Guisan, A., Zimmermann, N. E., Elith, J., Graham, C. H., Phillips, S. P., & Peterson, A. T. (2007). What matters for predicting the occurences of trees: techniques, data, or species' characteristics? Ecological Monographs 77, 615-530.
- Hijmans, R. J. (2012). Cross-validation of species distribution models: removing spatial sorting bias and calibration with a null model. Ecology 93, 679-688.
- Phillips, S. J. & Dudík, M. (2008). Modeling of species distributions with Maxent: new extensions and a comprehensive evaluation. Ecography 31, 161-175.
- Phillips, S. J. & Elith, J. (2010). POC-plots: calibrating species distribution models with presence-only data. Ecology 91, 2476-2484.
- Phillips, S.J., Dudík, M., Elith, J., Graham, C.H., Lehmann, A., Leathwick, J., Ferrier, S. (2009). Sample selection bias and presence-only distribution models: implications for background and pseudo-absence data. Ecological Applications 19, 181–197.
- Phillips, S. J., Anderson, R. P., Dudík, M., Schapire, R. E. & Blair, M. E. (2017). Opening the black box: an open-source release of Maxent. Ecography 40, 887-893.
- Wisz, M.S., Hijmans, R.J., Li, J., Peterson, A.T., Graham, C.H., Guisan, A., & NCEAS Species Distribution Modelling Group (2008). Effects of sample size on the performance of species distribution models. Diversity and Distributions 14, 763–773.

### **Description**

Species occurrence data for 40 species (20 vascular plants, 20 birds) in the Australian Wet Tropics (AWT) and associated environmental data. Full details of the dataset are provided in the reference below. There are four data sets with training (po and bg) and test (pa, env) data:

po (training data) includes site names, species names, coordinates, occurrence ("1" for all, since all are presence records), group (plant or bird), and site values for 13 environmental variables (below).

bg (training data) has 10000 sites selected at random across the study region. It is structured identically to po, with "0" for occurrence (not implying absence, but denoting a background record in a way suited to most modelling methods) and NA for group.

env (testing data) includes group, site names, coordinates, and site values for 13 environmental variables (below). These are for sites from different surveys for plants (102 sites) and birds (340 sites), and can be returned as separate datasets by disEnv, or in one long format dataset by disData. These data are suited to make predictions to.

pa (testing data) includes group, site names, coordinates, and presence-absence records, one column per species (in the wide format returned by disPa). They can also be returned in long format using disData. The sites are identical to the sites in env. These data are suited to evaluating the predictions made with env.

Raster (gridded) data for all environmental variables are available - see the reference below for details.

The coordinate reference system of the x and y coordinates is UTM, zone 55, spheroid GRS 1980, datum GDA94 (EPSG:28355).

The vignette provided with this package provides an example of how to fit and evaluate a model with these data.

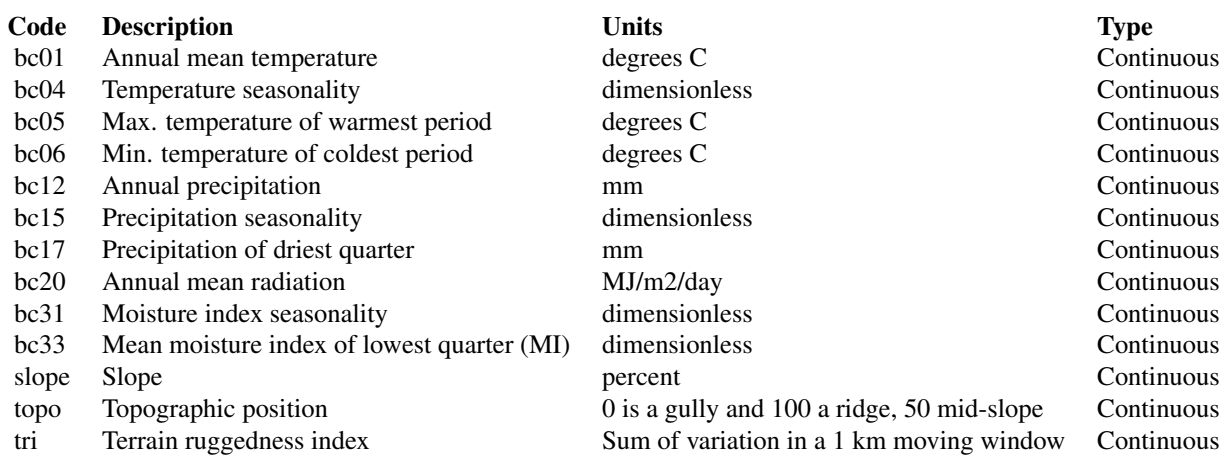

# Environmental variables:

#### Source

Environmental predictors prepared by Karen Richardson, Caroline Bruce and Catherine Graham. Species data supplied by Andrew Ford, Stephen Williams and Karen Richardson.

#### <span id="page-4-0"></span> $CAN$  5

See the reference below for further details on source, accuracy, cleaning, and particular characteristics of these datasets.

#### References

Elith, J., Graham, C.H., Valavi, R., Abegg, M., Bruce, C., Ferrier, S., Ford, A., Guisan, A., Hijmans, R.J., Huettmann, F., Lohmann, L.G., Loiselle, B.A., Moritz, C., Overton, J.McC., Peterson, A.T., Phillips, S., Richardson, K., Williams, S., Wiser, S.K., Wohlgemuth, T. & Zimmermann, N.E., (2020). Presence-only and presence-absence data for comparing species distribution modeling methods. Biodiversity Informatics 15:69-80.

#### Examples

```
awt_po <- disPo("AWT")
awt_bg <- disBg("AWT")
awt_pa_plant <- disPa("AWT", "plant")
awt_env_plant <- disEnv("AWT", "plant")
awt_pa_bird <- disPa("AWT", "bird")
awt_env_bird <- disEnv("AWT", "bird")
# Or all in one list
awt <- disData("AWT")
```

```
sapply(awt, head)
```
disCRS("AWT")

#### CAN *Canadian bird species distribution data*

#### **Description**

Species occurrence data for 20 bird species from Ontario, a province in Canada (CAN), and associated environmental data. Full details of the dataset are provided in the reference below. There are four data sets with training (po and bg) and test (pa, env) data:

po (training data) includes site names, species names, coordinates, occurrence ("1" for all, since all are presence records), group (bird), and site values for 11 environmental variables (below).

bg (training data) has 10000 sites selected at random across the study region. It is structured identically to CANtrain po, with "0" for occurrence (not implying absence, but denoting background in a way suited to most modelling methods) and "NA" for group.

env (testing data) includes group, site names, coordinates, and site values for 11 environmental variables (below), at 14571 sites. This file is suited to making predictions.

pa (testing data) includes group, site names, coordinates, and presence-absence records, one column per species. The sites are identical to the sites in env. This file is suited to evaluating the predictions made to env.

Raster (gridded) data for all environmental variables are available - see the reference below for details.

The reference system of the x and y coordinates is unprojected with Clarke 1866 ellipsoid . Latitude and longitude are in geographical coordinates using unknown datum based upon the Clarke 1866 ellipsoid (EPSG:4008).

The vignette provided with this package provides an example of how to fit and evaluate a model with these data.

#### Environmental variables:

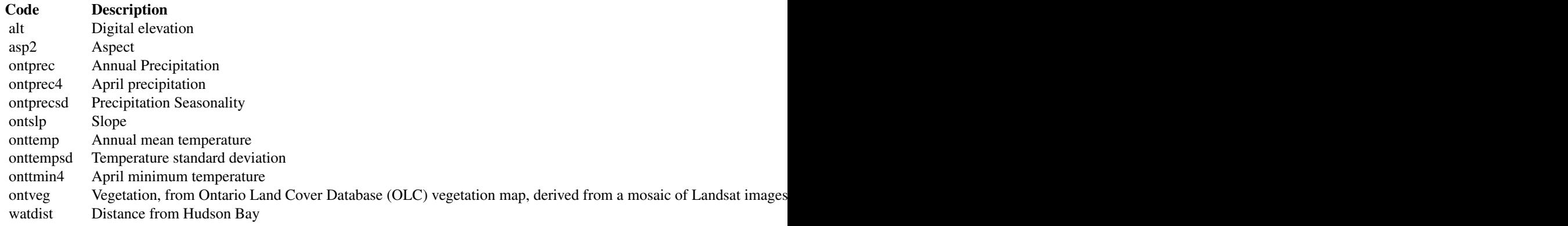

#### Source

Environmental predictors prepared by Falk Huettmann, Jane Elith and Catherine Graham. Species data: PO from the Ontario Nest Records database, Royal Ontario Museum (ROM) and supplied by M. Peck to Falk Huettmann; PA from Breeding Bird Atlas for Ontario, provided by M. Cadman to Falk Huettmann.

See the reference below for further details on source, accuracy, cleaning, and particular characteristics of these datasets.

#### References

Elith, J., Graham, C.H., Valavi, R., Abegg, M., Bruce, C., Ferrier, S., Ford, A., Guisan, A., Hijmans, R.J., Huettmann, F., Lohmann, L.G., Loiselle, B.A., Moritz, C., Overton, J.McC., Peterson, A.T., Phillips, S., Richardson, K., Williams, S., Wiser, S.K., Wohlgemuth, T. & Zimmermann, N.E., (2020). Presence-only and presence-absence data for comparing species distribution modeling methods. Biodiversity Informatics 15:69-80.

#### Examples

```
can_po <- disPo("CAN")
can_bg <- disBg("CAN")
can_pa <- disPa("CAN")
can_env <- disEnv("CAN")
```
#### <span id="page-6-0"></span>disCRS 7 and 3 and 3 and 3 and 3 and 3 and 3 and 3 and 3 and 3 and 3 and 3 and 3 and 3 and 3 and 3 and 3 and 3 and 3 and 3 and 3 and 3 and 3 and 3 and 3 and 3 and 3 and 3 and 3 and 3 and 3 and 3 and 3 and 3 and 3 and 3 and

```
# Or all in one list
x <- disData("CAN")
sapply(x, head)
```

```
disCRS("CAN")
```
disCRS *Coordinate reference system*

# Description

Get the coordinate reference system for the data of a region.

# Usage

disCRS(region, format="proj4")

# Arguments

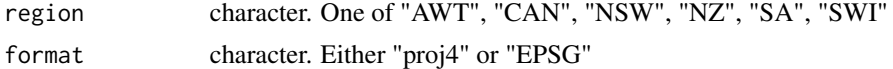

# Value

character vector

# Examples

disCRS("AWT") disCRS("NSW")

disData *Get disdat datasets*

# <span id="page-6-1"></span>Description

disPo returns the presence-only (po) data for a region

disBg returns the background (bg) data for a region

disPa returns the presence-absence (pa) data for a region and group

disEnv returns the environmental (env) data for sites matching those in the pa data, for a region and group

disData returns a list with all data for a region.

disBorder returns a polygon for one of the regions.

#### Usage

```
disData(region)
disPo(region)
disBg(region)
disPa(region, group)
disEnv(region, group)
disBorder(region, pkg="sf")
```
# Arguments

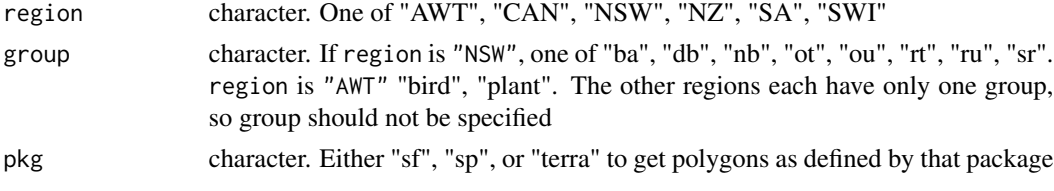

# Details

disData returns a list with env, pa, bg and po data in that order. For regions with more than one group, the testing data (env and pa) will come from different surveys, and the model testing should be targeted to the relevant group. The first column of the env and pa data.frames is "group", which can be used to extract the correct data.

# Value

data.frame (disPo, disBg, disPa and disEnv) or list with four data.frames (disData)

# Examples

```
awt_po <- disPo("AWT")
awt_bg <- disBg("AWT")
awt_pa_plants <- disPa("AWT", "plant")
awt_env_plants <- disEnv("AWT", "plant")
x <- disData("NSW")
names(x)
sapply(x, head)
```
# <span id="page-8-0"></span>disMapBook 9

```
z <- disBorder("NSW")
```
plot(z)

disMapBook *Generating maps of disdat species*

# Description

A helper function for automatically generating maps for the species data in PDF format.

# Usage

```
disMapBook(region, output_pdf, verbose = TRUE)
```
# Arguments

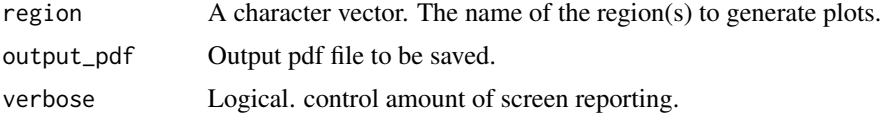

# See Also

[disPo](#page-6-1), [disPa](#page-6-1) and [disBorder](#page-6-1)

# Examples

disMapBook(c("AWT", "NSW"), "~/Desktop/sp\_mapbook.pdf")

disPredictors *Predictor variables*

# Description

Get the names of the predictor variables for a region.

# Usage

```
disPredictors(region)
```
# Arguments

region character. One of "AWT", "CAN", "NSW", "NZ", "SA", "SWI"

# <span id="page-9-0"></span>Value

character vector

# Examples

disPredictors("NSW")

# NSW *New South Wales species distribution data*

# Description

Species occurrence data for 54 species from 8 biological groups in New South Wales (NSW, a state in Australia) and associated environmental data. Full details of the dataset are provided in the reference below. There are four data sets with training (po and bg) and test (pa, env) data:

po (training data) includes site names, species names, coordinates, occurrence ("1" for all, since all are presence records), group  $[ba = bats (7 species); db = diurnal birds (8 species); nb = nocturnal$ birds (2 species); ot = open-forest trees (8 species); ou = open-forest understorey plants (8 species);  $rt = \text{rainforest trees (7 species)}$ ;  $ru = \text{rainforest underscore}$  plants (6 species);  $sr = \text{small replies (8}$ species)], and site values for 13 environmental variables (below).

bg (training data) has 10000 sites selected at random across the study region. It is structured identically to po, with "0" for occurrence (not implying absence, but denoting a background record in a way suited to most modelling methods) and NA for group.

env (testing data) includes group, site names, coordinates, and site values for 13 environmental variables (below). These are for sites from different surveys for each biological group (from 570 to 2075 sites per group), and can be returned as separate datasets by disEnv, or in one long format dataset by disData. This set of files is suited to making predictions.

pa (testing data) includes group, site names, coordinates, and presence-absence records, one column per species (in the wide format returned by disPa). They can also be returned in long format using disData. The sites are identical to the sites in env. These data are suited to evaluating the predictions made with env.

Raster (gridded) data for all environmental variables are available - see the reference below for details.

The reference system of the x and y coordinates is unprojected. Latitude and longitude are in geographical coordinates using the WGS84 datum (EPSG:4326).

The vignette provided with this package provides an example of how to fit and evaluate a model with these data.

#### Environmental variables:

#### $\bf Code \color{black}$  Description Description Description Description Description Description Description Description Description Description Description Description Description Description Description Description Description Descrip

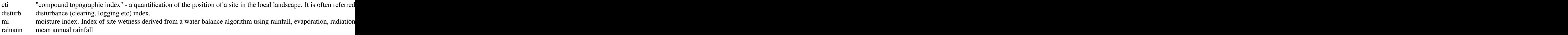

<span id="page-10-0"></span>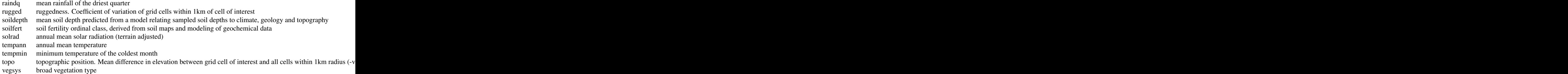

# Source

All data were compiled and provided by Simon Ferrier and colleagues.

#### References

Elith, J., Graham, C.H., Valavi, R., Abegg, M., Bruce, C., Ferrier, S., Ford, A., Guisan, A., Hijmans, R.J., Huettmann, F., Lohmann, L.G., Loiselle, B.A., Moritz, C., Overton, J.McC., Peterson, A.T., Phillips, S., Richardson, K., Williams, S., Wiser, S.K., Wohlgemuth, T. & Zimmermann, N.E., (2020). Presence-only and presence-absence data for comparing species distribution modeling methods. Biodiversity Informatics 15:69-80.

#### Examples

```
nsw_po <- disPo("NSW")
nsw_bg <- disBg("NSW")
```

```
nsw_pa_bat <- disPa("NSW", "ba")
nsw_env_bat <- disEnv("NSW", "ba")
nsw_pa_reptile <- disPa("NSW", "sr")
nsw_env_reptile <- disEnv("NSW", "sr")
```
# Or all in one list nsw <- disData("NSW") sapply(nsw, head)

disCRS("NSW")

NZ *New Zealand species distribution data*

# Description

Species occurrence data for 52 vascular plant species - mostly trees and shrubs from indigenous forests - in New Zealand (NZ), and associated environmental data. Full details of the dataset are provided in the reference below. There are four data sets with training (po and bg) and test (pa, env) data:

po (training data) includes site names, species names, coordinates, occurrence ("1" for all, since all are presence records), group (plant), and site values for 13 environmental variables (below).

bg (training data) has 10000 sites selected at random across the study region. It is structured identically to po, with "0" for occurrence (not implying absence, but denoting a background record in a way suited to most modelling methods) and NA for group.

env (testing data) includes group, site names, coordinates, and site values for 13 environmental variables (below), at 19120 sites. These data are suited to making predictions.

pa (testing data) includes group, site names, coordinates, and presence-absence records, one column per species. The sites are identical to the sites in env. This file is suited to evaluating the predictions made to env.

Raster (gridded) data for all environmental variables are available - see the reference below for details.

The coordinate reference system of the x and y coordinates is New Zealand Map Grid (NZMG), Datum: NZGD49 (New Zealand Geodetic Datum 1949), Ellipsoid: International 1924 (EPSG:27200).

The vignette provided with this package provides an example of how to fit and evaluate a model with these data.

# Environmental variables:

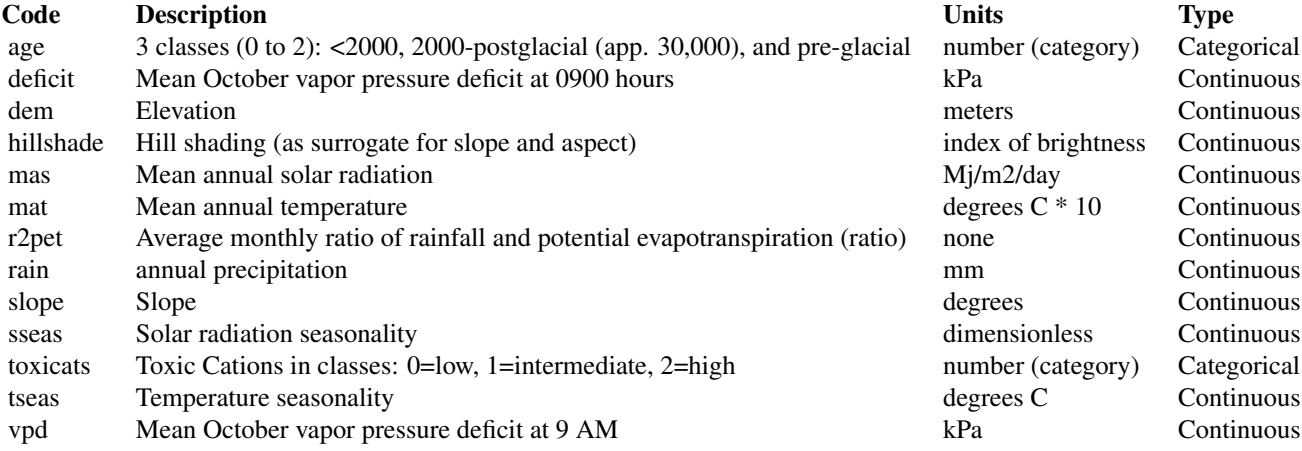

# Source

Environmental predictors provided by Jake Overton. Species data supplied by Jake Overton and Susan Wiser, from Allan Herbarium and National Vegetation Survey databank.

See the reference below for further details on source, accuracy, cleaning, and particular characteristics of these datasets.

#### References

Elith, J., Graham, C.H., Valavi, R., Abegg, M., Bruce, C., Ferrier, S., Ford, A., Guisan, A., Hijmans, R.J., Huettmann, F., Lohmann, L.G., Loiselle, B.A., Moritz, C., Overton, J.McC., Peterson, A.T., Phillips, S., Richardson, K., Williams, S., Wiser, S.K., Wohlgemuth, T. & Zimmermann, N.E., (2020). Presence-only and presence-absence data for comparing species distribution modeling methods. Biodiversity Informatics 15:69-80.

# Examples

```
nz_po <- disPo("NZ")
nz_bg <- disBg("NZ")
nz_pa <- disPa("NZ")
nz_env <- disEnv("NZ")
x <- disData("NZ")
sapply(x, head)
disCRS("NZ")
```
SA *South American plant species distribution data*

#### Description

Species occurrence data for 30 vascular plant species (all from the Bignoniaceae family) from Continental Brazil, Ecuador, Colombia, Bolivia, and Peru, South America (SA), and associated environmental data. Full details of the dataset are provided in the reference below. There are four data sets with training (po and bg) and test (pa, env) data:

po (training data) includes site names, species names, coordinates, occurrence ("1" for all, since all are presence records), group (plant), and site values for 11 environmental variables (below).

bg (training data) has 10000 sites selected at random across the study region. It is structured identically to po, with "0" for occurrence (not implying absence, but denoting background in a way suited to most modelling methods) and NA for group.

env (testing data) includes group, site names, coordinates, and site values for 11 environmental variables (below), at 152 sites. This file is suited to making predictions.

pa (testing data) includes group, site names, coordinates, and presence-absence records, one column per species. The sites are identical to the sites in env. This file is suited to evaluating the predictions made to env.

Raster (gridded) data for all environmental variables are available - see the reference below for details.

The coordinate reference system of the x and y coordinates is longitude, latitude, with the WGS84 datum (EPSG:4326).

The vignette provided with this package provides an example of how to fit and evaluate a model with these data.

Environmental variables (extracted from WorldClim):

<span id="page-12-0"></span> $SA$  13

<span id="page-13-0"></span>14 SWI

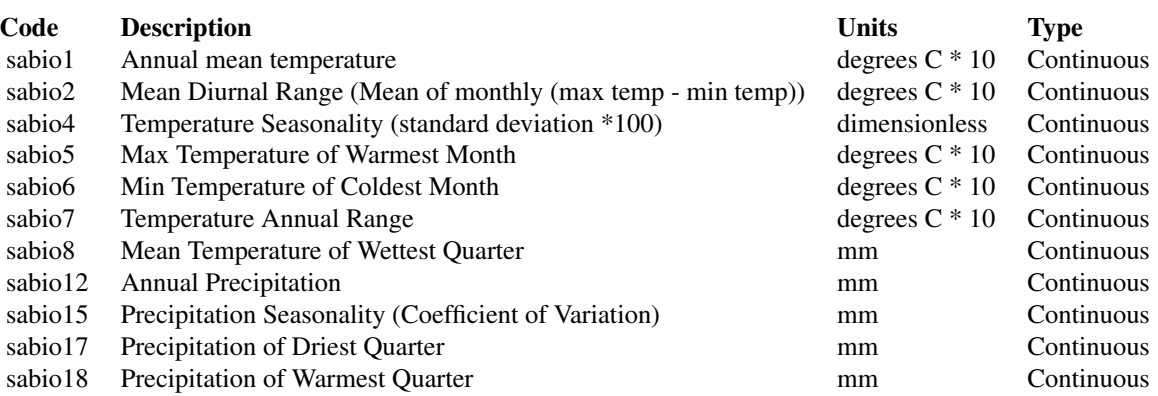

#### Source

Environmental data prepared by Bette Loiselle, Lucia Lohmann and Catherine Graham. Species supplied by Bette Loiselle and Lucia Lohmann. PO data from the Missouri Botanical Gardens database and Lucia Lohmann; PA data collected by Al Gentry.

See the reference below for further details on source, accuracy, cleaning, and particular characteristics of these datasets.

#### References

Elith, J., Graham, C.H., Valavi, R., Abegg, M., Bruce, C., Ferrier, S., Ford, A., Guisan, A., Hijmans, R.J., Huettmann, F., Lohmann, L.G., Loiselle, B.A., Moritz, C., Overton, J.McC., Peterson, A.T., Phillips, S., Richardson, K., Williams, S., Wiser, S.K., Wohlgemuth, T. & Zimmermann, N.E., (2020). Presence-only and presence-absence data for comparing species distribution modeling methods. Biodiversity Informatics 15:69-80.

#### Examples

```
sa_po <- disPo("SA")
sa_bg <- disBg("SA")
sa_pa <- disPa("SA")
sa_env <- disEnv("SA")
x <- disData("SA")
sapply(x, head)
disCRS("SA")
```
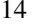

# **Description**

Species occurrence data for 30 tree species in Switzerland (SWI, a country in Europe) and associated environmental data. Full details of the dataset are provided in the reference below. There are four data sets with training (po and bg) and test (pa, env) data:

po (training data) includes site names, species names, coordinates, occurrence ("1" for all, since all are presence records), group (tree), and site values for 13 environmental variables (below).

bg (training data) has 10000 sites selected at random across the study region. It is structured identically to po, with "0" for occurrence (not implying absence, but denoting background in a way suited to most modelling methods) and NA for group.

env (testing data) includes group, site names, coordinates, and site values for 13 environmental variables (below), at 10103 sites. This file is suited to making predictions.

pa (testing data) includes group, site names, coordinates, and presence-absence records, one column per species. The sites are identical to the sites in env. This file is suited to evaluating the predictions made to env.

Raster (gridded) data for all environmental variables are available - see the reference below for details.

The reference system of the x and y coordinates is Transverse, spheroid Bessel (EPSG:21781) (note all SWI data has a constant shift applied).

The vignette provided with this package provides an example of how to fit and evaluate a model with these data.

#### Environmental variables:

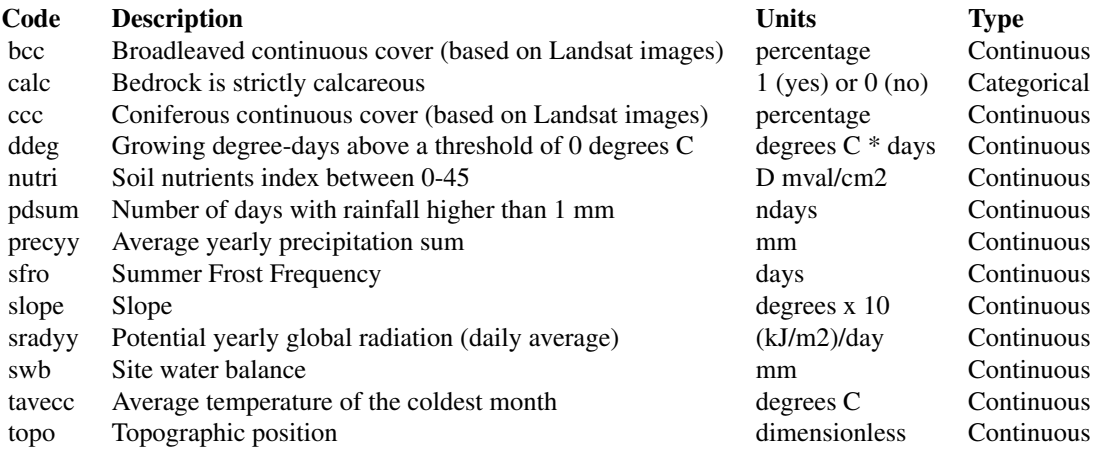

### Source

Environmental predictors supplied by Niklaus E. Zimmermann. Species data supplied by Niklaus E. Zimmermann, Thomas Wohlgemuth and Meinrad Abegg.

See the reference below for further details on source, accuracy, cleaning, and particular characteristics of these datasets.

# $SWI$  15

Elith, J., Graham, C.H., Valavi, R., Abegg, M., Bruce, C., Ferrier, S., Ford, A., Guisan, A., Hijmans, R.J., Huettmann, F., Lohmann, L.G., Loiselle, B.A., Moritz, C., Overton, J.McC., Peterson, A.T., Phillips, S., Richardson, K., Williams, S., Wiser, S.K., Wohlgemuth, T. & Zimmermann, N.E., (2020). Presence-only and presence-absence data for comparing species distribution modeling methods. Biodiversity Informatics 15:69-80.

# Examples

```
swi_po <- disPo("SWI")
swi_bg <- disBg("SWI")
swi_pa <- disPa("SWI")
swi_env <- disEnv("SWI")
x <- disData("SWI")
sapply(x, head)
```
disCRS("SWI")

# <span id="page-16-0"></span>Index

```
∗ datasets
    AWT, 3
    CAN, 5
    NSW, 10
    NZ, 11
    SA, 13
    SWI, 14
∗ data
    disCRS, 7
    disData, 7
    disPredictors, 9
∗ map
    disMapBook, 9
∗ package
    disdat-package, 2
∗ spatial
    disCRS, 7
    disdat-package, 2
    disMapBook, 9
AWT, 3
CAN, 5
disBg (disData), 7
disBorder, 9
disBorder (disData), 7
disCRS, 7
disdat (disdat-package), 2
disdat-package, 2
disData, 7
disEnv (disData), 7
disMapBook, 9
disPa, 9
disPa (disData), 7
disPo, 9
disPo (disData), 7
disPredictors, 9
                                                  NZ, 11
                                                  SA, 13
                                                  SWI, 14
```
NSW, [10](#page-9-0)